## **How to create generated icons**

GPX Viewer supports generating custom color and text icons for waypoints defined in gpx or kml files.

In gpx files you can define in  $\langle wpt \rangle$  tag  $\langle$  extensions  $\rangle$  tag, then  $\langle$  gpxwpx:WaypointExtension  $\rangle$  tag into which you need to add <gpxwpx:icon> tag. This is not included in gpx schema, so we are providing schema for this on this url:

<https://www.vecturagames.com/xmlschemas/GpxWaypointExtensionv1.xsd>. For example:

```
<wpt>
   ...
   <extensions>
     <gpxwpx:WaypointExtension>
       <gpxwpx:icon>...</gpxwpx:icon>
     </gpxwpx:WaypointExtension>
   </extensions>
   ...
</wpt>
```
Inside <gpxwpx:icon> and </gpxwpx:icon> tags instead of … you can write functions:

\* \*color marker(color) - instead of color you need to write color in RGB format, for **example: #aab51c** text marker(string) - instead of string you need to write maximum **of three characters and minimum one character, for example: 100 Examples for** color\_marker(color)**: <wpt> … <extensions> <gpxwpx:WaypointExtension> <gpxwpx:icon>color\_marker(#aab51c)</gpxwpx:icon> </gpxwpx:WaypointExtension> </extensions> … </wpt> Result icon: Examples for** text marker(string)\*\*:

```
<wpt>
   ...
   <extensions>
     <gpxwpx:WaypointExtension>
       <gpxwpx:icon>text_marker(100)</gpxwpx:icon>
     </gpxwpx:WaypointExtension>
   </extensions>
   ...
</wpt>
```
Result icon:

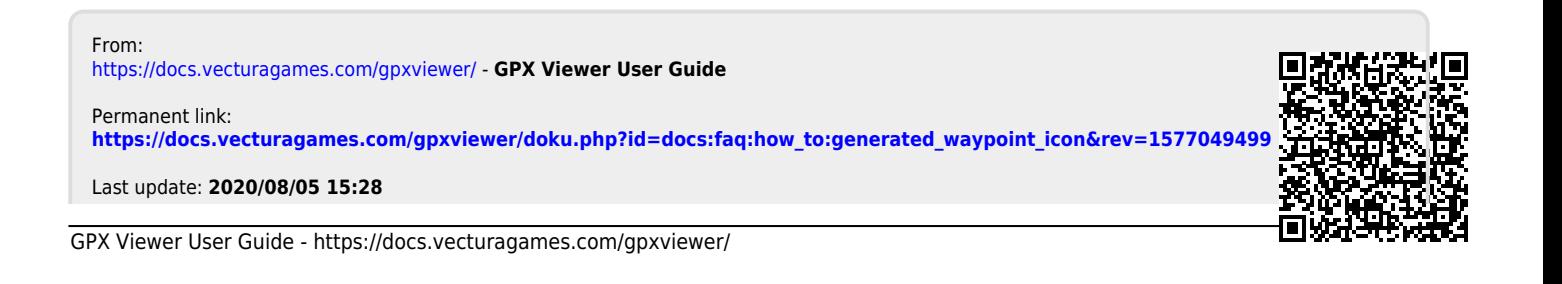

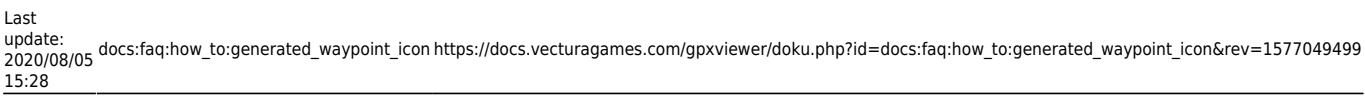

U